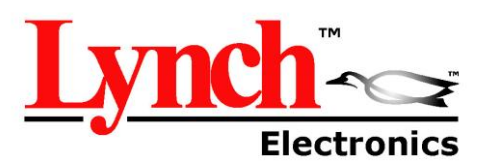

# **LE PGX**

DIN pistokeliitännällä ja PG9 kaapeliliitäntä

# **Ominaisuudet ja edut**

- Ohjelmoitavissa haluttuihin arvoihin
- Itsenäiset säädöt (esim. ramp up & ramp down)
- Kirkas 3 numeron LED näyttö
- Selkeä rakenne, yksinkertainen käyttää
- Näyttää todelliset ja säädettävät arvot (virta ja jännite)
- Laaja jännitealue 9-36V DC
- Ramppi asetettavissa 0 99,5 sek
- Käyttäjä voi valita halutun sisääntulon signaalin asetusvalikosta (esim. 0 5V, 0 10 V tai 4 20 mA)
- Energiataloudellinen PWM piiri, ei lämpöhukkaa
- Virta tunnistin pitää ulostulon vakiona riippumatta muutoksista syöttöjännitteessä tai kelan vastuksesta
- Elektroninen piiri rajoitin, oikosulku suoja
- Käänteinen polaarisuus, syötön suojaus
- Kuorman voi kytkeä päälle / pois reaaliaikaisesti
- Asennus: Solenoidin päälle DIN 43650/ISO 4400
- Helppo vianmääritys
- Mahdollisuus pitkien kaapeleiden käyttöön
- 

www.milocraft.fi

**MILOCRAFT OY** Puhelin: (09) 8190 360 **ALV rek.** ALV rek. Luoteisrinne 4 A Telefax: (09) 8193 3870 Kotipaikka Espoo FIN-02270 ESPOO Email milocraft@milocraft.fi Krnro 572.400

**TEKNISET TIEDOT LE PGX Käyttöjännite 9 – 36 VDC Maks. ulostulo signaali 3.00 Amps Sisääntulo signaali 5 V, 10 V tai 20mA Maks. ramppi aika 99,5 sek PWM/Ditteri taajuus 40 – 450 Hz Linearisuus 1 %, käyttö alue -40 - +75°**

s

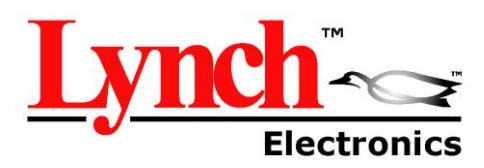

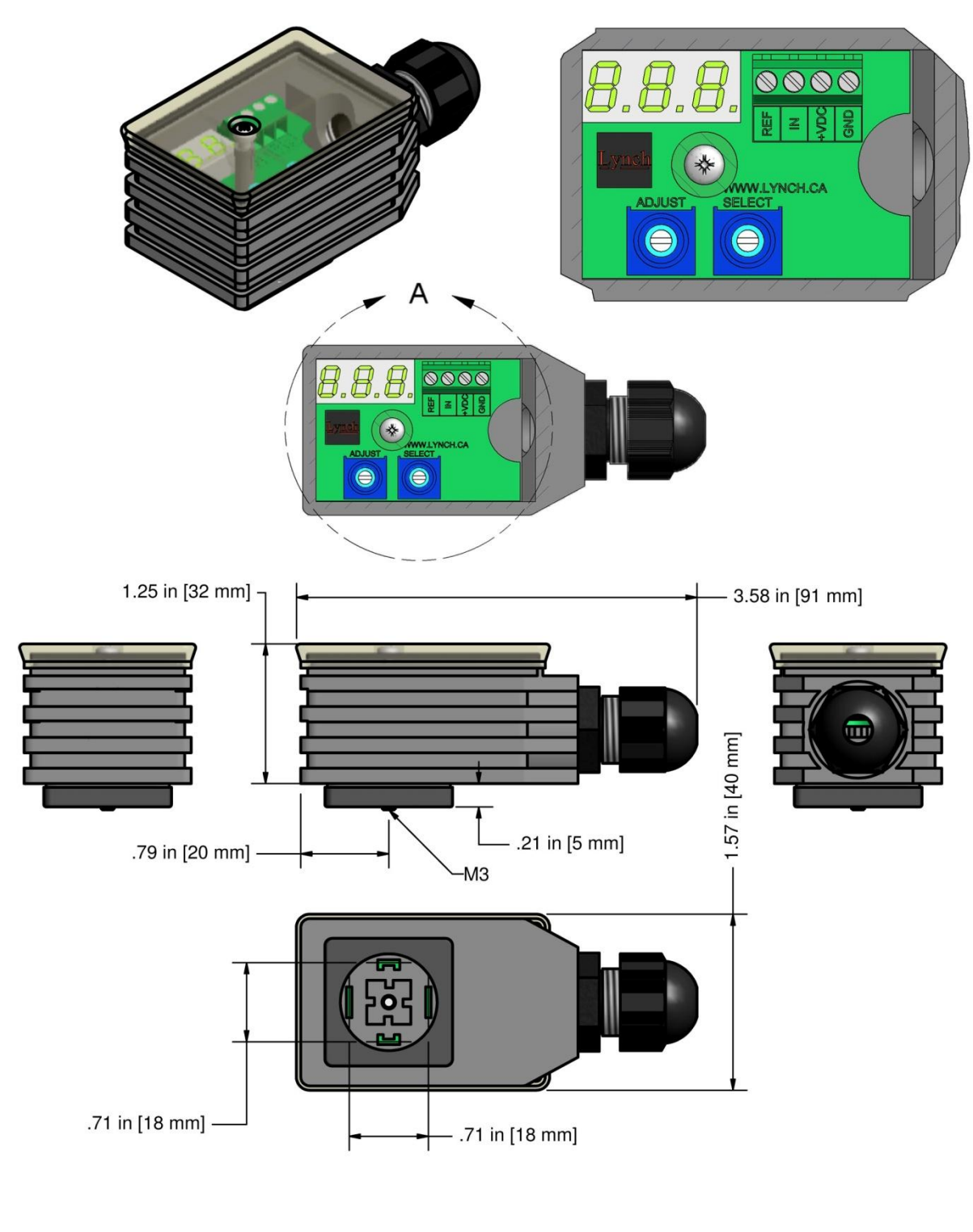

www.milocraft.fi

**MILOCRAFT OY** Puhelin: (09) 8190 360 ALV rek. Luoteisrinne 4 A Telefax: (09) 8193 3870 Kotipaikka Espoo FIN-02270 ESPOO ESPOO EMail milocraft@milocraft.fi Krnro 572.400

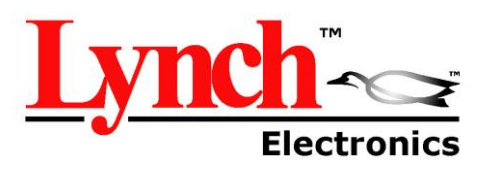

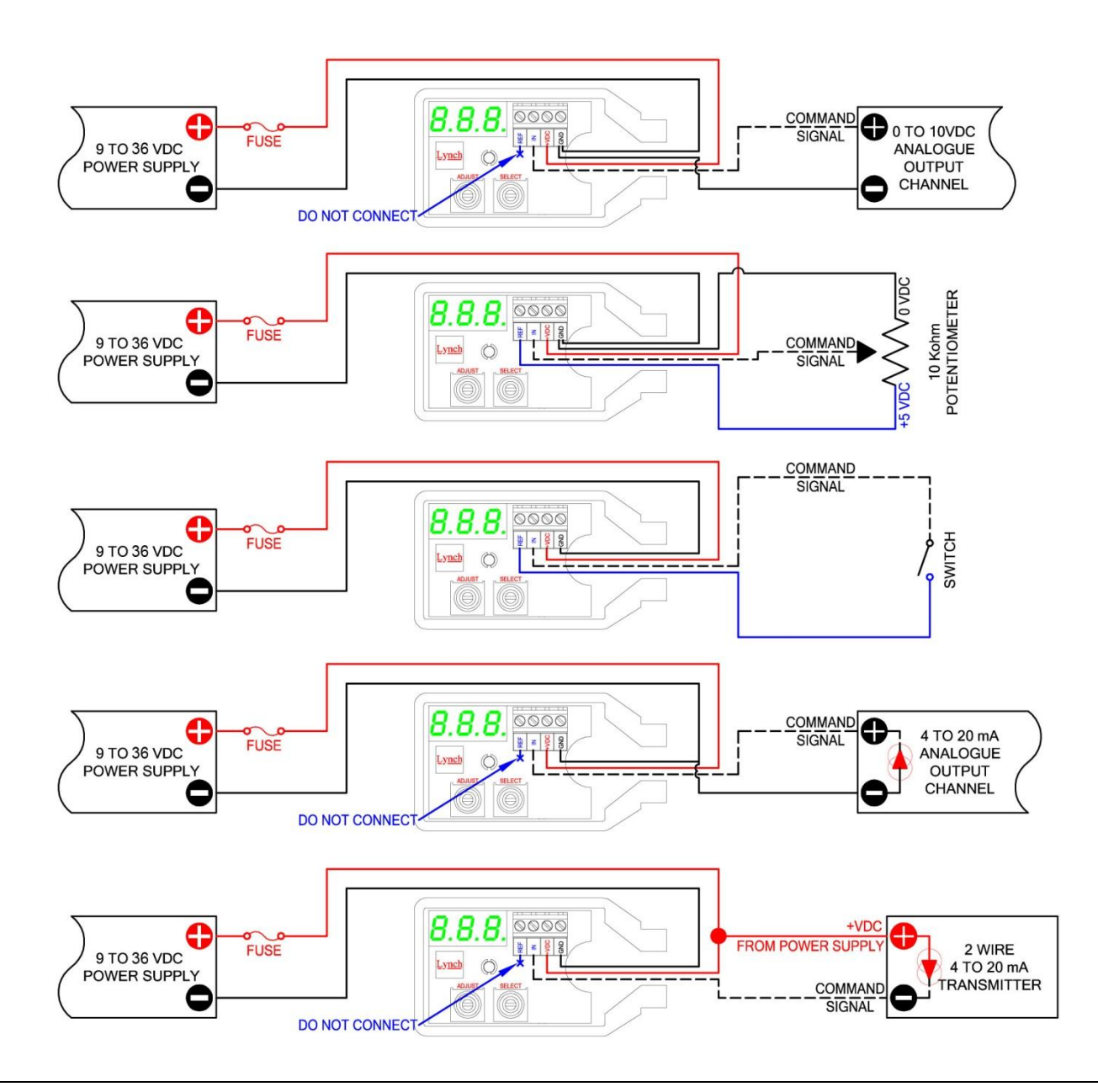

HUOM! Käytettäessä 0 – 5VDC tai 0 – 10 VDC suositellaan käyttämään itsenäisiä negatiivisia konduktoreja virranlähteenä ja analogista ulostulo kanavaa (PLC/PC) pystyäkseen säätämään signaalin tarkkuutta pitkien kaapeleiden aiheuttaessa jännitteen alenemista.

www.milocraft.fi

**MILOCRAFT OY** Puhelin: (09) 8190 360 ALV rek. Luoteisrinne 4 A Telefax: (09) 8193 3870 Kotipaikka Espoo FIN-02270 ESPOO Email milocraft@milocraft.fi Krnro 572.400

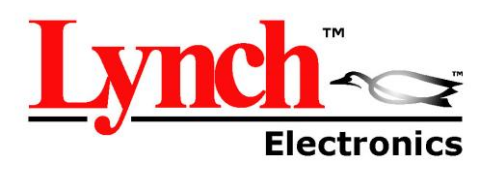

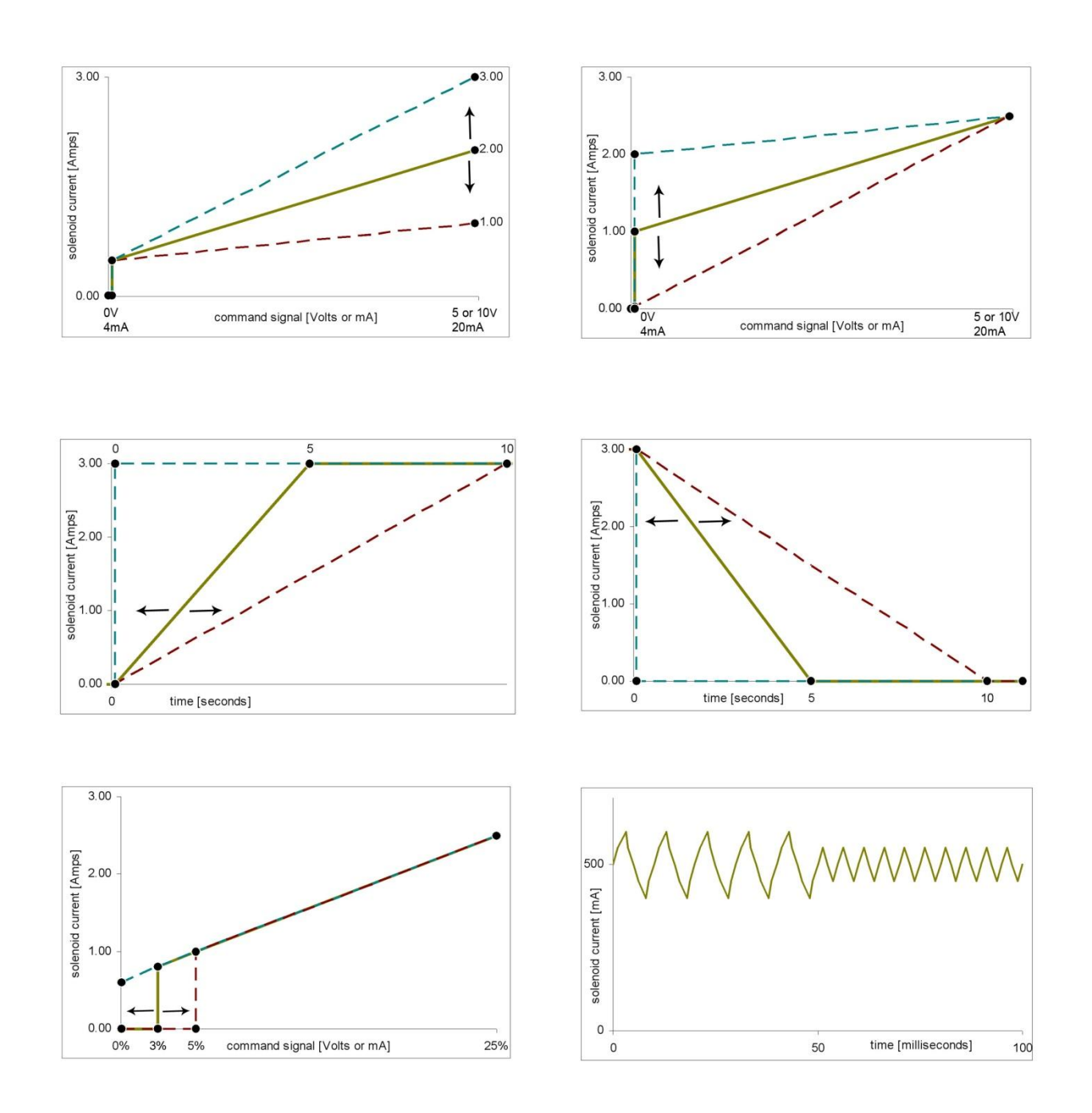

www.milocraft.fi

**MILOCRAFT OY** Puhelin: (09) 8190 360 ALV rek. Luoteisrinne 4 A Telefax: (09) 8193 3870 Kotipaikka Espoo FIN-02270 ESPOO ESPOO EMail milocraft@milocraft.fi Krnro 572.400

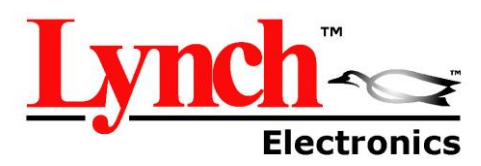

# LE PGX Ohjelmointi ohje

(huom: ennen parametrien asetusta, täytyy valita oikea sisääntuleva signaaliasetus järjestelmäsi mukaan)

Mahdolliset sisääntulevan signaalin vaihtoehdot

in:  $10 (0 - 10V)$  <-oletusarvo in: 5 (0 - 5V) in: 420 (4 – 20mA)

\*\*\*Käyttämällä väärää sisääntulo signaaliasetusta saattaa vahingoittaa koko ohjainjärjestelmää ja saada ohjainjärjestelmän "Error" tilaan\*\*\*

#### **ASFTUS**

- 1. Virran kytkeytyessä, näytössä näkyy ulostulo virta tai sisääntulo signaali (oletusasetus on että näyttö näyttää ulostulo signaalin). Desimaali pilkku vilkkuu.
- 2. Käännä SELECT ruuvia päästäksesi set-up tilaan.
- 3. Kun pääset haluamasi asetuksen kohdalle, käännä ADJUST ruuvia ylös tai alas haluamaasi arvoon.
- 4. Säätääksesi muuta asetusta käännä SELECT ruuvia uudestaan ja toista kohta 3.
- 5. Ohjainjärjestelmä on täysin toiminnassa set-up tilassa, kaikki muutokset vaikuttavat heti.
- 6. Tallentaaksesi uudet asetukset muistiin ja palataksesi normaaliin tilaan, käännä SELECT ruuvia kunnes näytössä näkyy "SR" ja käännä sitten ADJUST ruuvia tai odota 100 sekuntia.
- 7. Mikäli et halua tallentaa asettamaasi arvoa niin kytke ohjaimen sähköliitäntä irti ennen kuin 100 sekuntia on kulunut.
- 8. Tallennettuasi asetusarvot muistiin desimaali pilkku vilkkuu ja ohjainjärjestelmän näytössä näkyy joko ulostulo signaali tai sisääntulo signaali, riippuen " di" valinnastasi.
- 9. Aloittaaksesi kokonaan uudestaan, voit palauttaa tehdasasetukset kääntämällä SELECT ruuvi "rFP" asentoon ja kääntämällä ADJUST ruuvia ylös kunnes näyttölukema on yli 10 jolloin näyttö nollaantuu. (HUOM. Voit joutua asettamaan sisääntulo signaalin uudestaan jos palauttaa tehdasasetukset).

#### LE PGX ASETUKSET JA MITTALUEET

"Hi" HIGH, Maksimi virta ulostulo 0.2 – 3.00[Amps]

"Lo" LOW, Minimi virta ulostulo 0.00 – 2.99[Amps] (kts. HUOM 1.)

"rUP" RAMP UP, Aika jolloin ulostulo minimistä maksimiin 0.0 – 99.5 [SEC]

"rdn" RAMP DOWN, Aika jolloin ulostulo maksimista minimiin 0.0 – 99.5 [SEC]

www.milocraft.fi

**MILOCRAFT OY** Puhelin: (09) 8190 360 **ALV rek.** ALV rek. Luoteisrinne 4 A Telefax: (09) 8193 3870 Kotipaikka Espoo FIN-02270 ESPOO Email milocraft@milocraft.fi Krnro 572.400

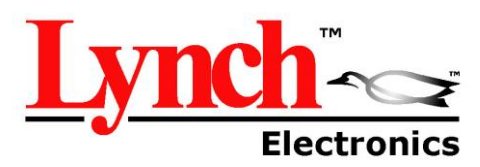

"Cdb" COMMAND DEADBAND. Ulostulo signaali estetty jos ohjaussignaali pienempi kuin I minimiasetus (kynnysvirta) 0 – 5 %

"dfr" DITHER FREQUENCY, 40 Hz – 450 Hz Ditter taajuus

"in" INPUT SIGNAL SELECTION, 5 (0 – 5 V), 10 (0 – 10V) tai 420 (4 – 20mA)

"di" DISPLAYED SIGNAL FOR TROUBLESHOOTING, 0 (ohjaussignaali [Volt] tai [mA]) tai 1 (solenoidivirta [Amps]

- \*\* Vilkkuva desimaali pilkku indikoi näyttö tilan\*\*
- Nopeasti vilkkuva pilkku, useampi vilkku sekunnissa = "di" 0
- Hitaammin vilkkuva pilkku, kerran sekunnissa = "di" 1
- Ei vilkkuvaa pilkkua tai ei pilkkua näytössä indikoi SETTING / ADJUST tilaa
- "SA" SAVE SETTINGS Tallentaa asetukset
- (rFP) RESET FACTORY SETTINGS Palauttaa tehdasasetukset (kts. HUOM. 2)
- "Err" ERROR DETECTION STATE, Oikosulku, väärä kytkentä suoja ja ilmoitus
	- Error 0 Ei vikaa
	- Error 1 Ylivirta ohjausjärjestelmässä todennäköisesti solenoidi oikosulussa
	- Error 2 Virta ylittää 20mA asetuksessa " 4 20 mA" tilassa.
- "Clr" CLEAR ERROR, Nolla ohjainjärjestelmän vikatilasta (kts. HUOM 2.)

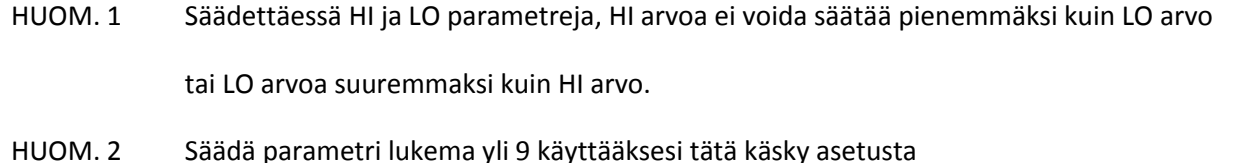

**MILOCRAFT OY** Puhelin: (09) 8190 360 ALV rek. Luoteisrinne 4 A Telefax: (09) 8193 3870 Kotipaikka Espoo FIN-02270 ESPOO Email milocraft@milocraft.fi Krnro 572.400